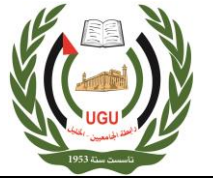

**رابطة الجامعيين/جامعة بوليتكنك فلسطين**

**دائرة المشتريات**

 التاريخ: 2019/09/24 الرقم: ص3014/2019/3

رابطة الجامعيين / محافظة الخليل جامعة بوليتكنك فلسطين لجنة العطاءات المركزية

**كراسة الشروط والمواصفات الفنية**

**لتوريد طابعة ثالثية االبعاد لمشغل صياغة الذهب**

**عطاء رقم: ص3014/2019/3** ضمن مشروع االبتكار المجتمعي و محاربة البطالة بتمويل من الوكالة االيطالي للتنمية والتعاون ثمن الكراسة بمبلغ200 NIS مئتا شيكل

استالم كراسة الشروط ابتداء من يوم الثالثاء الموافق 2019/09/24

مع أطيب أمنيات رئيس دائرة المشتريات األستاذ محمد رياض أبو زينة ومقرر لجنة العطاءات والمشتريات المركزية riyad@ppu.edu

رئيس دائرة المشتريات المركزية

**رابطة الجامعيين/جامعة بوليتكنك فلسطين**

**دائرة المشتريات**

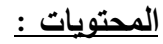

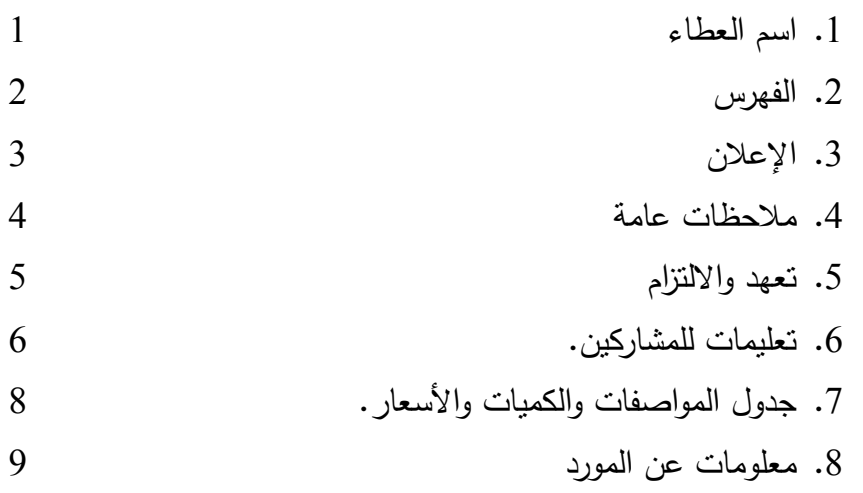

**رابطة الجامعيين/جامعة بوليتكنك فلسطين**

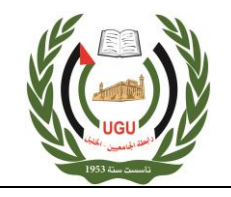

**University Graduate Union/Palestine Polytechnic University Procurement Department**

**دائرة المشتريات**

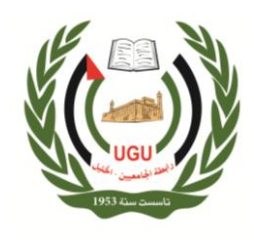

**إعـالن عن توريد )طابعة ثالثية االبعاد لمشغل صياغة الذهب( لمشروع )االبتكار المجتمعي ومحاربة البطالة(**

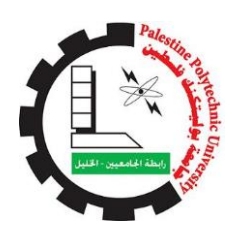

تعلن رابطة الجامعين/ جامعة بوليتكنك فلسطين عن طرح عطاء )توريد طابعة ثالثية االبعاد لمشغل صياغة الذهب) ، ضمن مشروع (الابتكار المجتمعي ومحاربة البطالة)، بتمويل من الوكالة الايطالية للتتمية والتعاون ، ضمن الشروط والمواصفات الموضحة في كراسة وثائق العطاء، فعلى الشركات الراغبة بالدخول في العطاء:

- . استلام الكراسة كاملةً من صفحة الجامعة (WWW.ppu.edu ) أومن دائرة المشتريات المركزية في مقر رابطة الجامعيين **مقابل دفع مبلغ )200 NIS )**مئتا شيكل **غير مستردة تودع في حساب رابطة**  الجامعيين والجامعة رقم 30300 في البنك الإسلامي الفلسطيني اعتباراً من يوم الثلاثاء الموافق **.2019/09/24**
- .2 إرفاق شيك بنكي أو كفاله بنكية او نقدا بقيمة %5 من إجمالي قيمة العطاء وبظرف منفصل، على أن تكون الكفالة البنكية سارية المفعول لمدة ال تقل عن تسعين يوما.ً
- **.3** تسليم كراسة العطاء مع كافة التفاصيل بالظرف المختوم **حتى الساعة 12:30 من يوم االثنين الموافق 2019/10/07 لدائرة المشتريات المركزية – رابطة الجامعيين.**

لمزيد من الاستفسار يمكن الاتصال مع منسق المشروع المهندسة غادة الطباخي هاتف (2235550-02) أو جوال (0599524018)

مالحظة: - أجور اإلعالن على من يرسو عليه العطاء

رئيس دائرة المشتريات المركزية محمد رياض سعدي ابوزينة

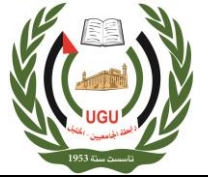

**دائرة المشتريات**

**مالحظات العامة عطاء عن توريد )طابعة ثالثية االبعاد لمشغل صياغة الذهب( لمشروع )االبتكار المجتمعي ومحاربة البطالة( يرجى مراعاة اآلتي -:**

- .1 يجب أن يكون المتقدم للعطاء شركة متخصصة في توريد طابعة ثالثية االبعاد، ووفقاً للشروط الواردة في كراسة العطاء.
	- .2 األسعار بالدوالر و غير شاملة ضريبة القيمة المضافة، حيث يجب على المتقدم أن يزودنا بفاتورة صفرية/ضريبية.
		- .3 الرجاء إرفاق شهادة خصم مصدر سارية المفعول مع العرض.
		- .4 يلتزم المورد بتوصيل و تركيب المواد المطلوبة لمركز التميز والتعليم المستمر- جامعة بوليتكنك فلسطين- مبنى جبل ابو رمان.
			- 5. لجنة العطاءات غير ملزمة بقبول أقل الأسعار، وبدون إبداء الأسباب.
				- 6. يكون السعر وفقاً للشروط الواردة في كراسة العطاء.
	- .7 اإلعالن بالجريدة وكراسة الشروط الفنية للعطاء واالتفاقية وحدة واحدة وتقرآن معا.ً
		- .8 يحق للجنة العطاءات المركزية تجزئة العطاء.
		- .9 للجنة العطاءات الحق في إنقاص أو إلغاء بعض المواد المو جودة في العطاء. .10 أجور اإلعالن على من يرسو عليه العطاء.

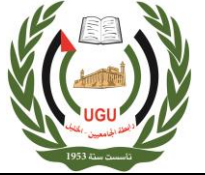

**رابطة الجامعيين/جامعة بوليتكنك فلسطين**

**دائرة المشتريات**

## **تعهد وإقرار**

أنا الموقع اسمي أدناه / قرأت الشروط واطلعت على المواصفات والبنود والتزمت بها التزاماً كاملاً وألتزم بالأسعار المقدمة من قبلي لمدة (90) يوماً من اليوم الذي يلي فتح العطاء، وأتعهد بتقديم براءة ذمة "خصم مصدر" من ضريبة الدخل سارية المفعول ومرفقة بالفاتورة الرسمية كما تعتبر هذه الثبوتيات أساسا لدفع المستحقات الالزمة للمورد، كما أتعهد المورد بتوصيل و تركيب االجهزة المطلوبة لمركز التميز والتعليم المستمر- جامعة بوليتكنك فلسطين- مبنى جبل ابو رمان.

ً على ذلك تمت المصادقة والتوقيع. وبناءا

السادة / الشركة:

رقم المشغل المرخص:

العنوان:

رقم الهاتف:

رقم الفاكس:

التوقيع والخاتم

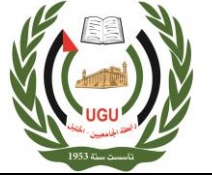

**رابطة الجامعيين/جامعة بوليتكنك فلسطين**

**دائرة المشتريات**

## **تعليمات للمشاركين بالعطاء**

**حضرات السادة : شركة\_\_\_\_\_\_\_\_\_\_\_\_\_\_\_\_\_\_\_\_\_\_\_\_\_\_\_\_\_\_\_ المحترمين**

تعليمات للمشاركين بعطاء توريد (طابعة ثلاثية الابعاد لمشغل صياغة الذهب) لمشروع (الابتكار **المجتمعي ومحاربة البطالة( للمشاركة في العطاء ما يلي-:**

- 1. تعتبر مقدمة كراسة الشروط والمواصفات وإعلان الجريدة جزءا لا يتجزأ وتقران معا.
	- .2 على المناقص دراسة كراسة العطاء دراسة وافية وااللتزام بها.
- .3 يجب على صاحب العطاء التوقيع على وثائق العطاء كما يجب ختم العرض وكافة مرفقاته بخاتم صاحب العطاء.
- .4 يعتبر السعر المقدم من المناقص شامال للضرائب و لرسوم ومصاريف النقل والتركيب؛ عدا ضريبة القيمة المضافة (حيث ان المشروع معفي من ضريبة القيمة المضافة).
	- .5 االسعار شاملة التركيب والتشغيل، والفحص والمعايرة، والبرمجيات الخاصة بالتشغيل وكوابل التوصيل، والتدريب على االستخدام.
- .6 اليعتمد أي تعديل في الكراسة بسبب ما يدونه المتقدم من اشتراطات، ما لم تقبل بها لجنة العطاءات المركزية.
- .7 يجب على المناقص أن يضع أسعاره رقماً وكتابة على النموذج ويرفض أي عرض يحدث فيه المتقدم تشويشاً في أسعاره ، واللجنة غير ٍ مسؤولة عن أية أخطاء قد يرتكبها المتقدم في وضع الأسعار .
	- 8. مدة صلاحية الأسعار (90) يوماً من ثاني يوم من فتح العطاء على الأقل.
- .9 على كل مناقص أن يرفق بالعطاء -لصالح رابطة الجامعين- تأمينا للدخول في العطاء كفالة بنكية أو شيك مصدق من قبل البنوك المحلية أو نقداً بموجب سند قبض بقيمة 5% خمسة بالمائة من قيمة عرضه وال ينظر في العروض الغير معززة بتلك التأمينات.
- .10 في حالة تأخير المناقص عن إنهاءالأعمال المحالة عليه تحسب غرامات التأخير بنسبة 1.5%، عن كل يوم تأخير، ومصادرة قيمة التأمين المرفق بالعطاء وقيده إيرادا للرابطة.
	- 11. لاحقا لبند رقم (9) نقوم لجنة العطاءات المركزية بتنفيذ العطاء مباشرةً بالأسعار والشروط والطريقة المناسبة، من السوق المحلي مضافاً إليه (15%) من ذلك الفرق كنفقات إدارية.

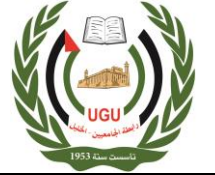

**رابطة الجامعيين/جامعة بوليتكنك فلسطين**

**دائرة المشتريات**

- 12. عدم وجود أي تحفظات لها علاقة بسعر صرف العملات الأجنبية ويجب أن تكون الأسعار ثابتة حتى إتمام الالتزامات الفنية للمناقص في البند وصرف المستحقات وسيتم استبعاد أي عرض يوجد به تحفظات مرتبطة بأسعار صرف العمالت األجنبية.
- 13. يقدم العرض على النموذج أدناه ولا يحق إدخال أية تعديلات على وثائق العطاء. وإذا رغب المناقص تقديم مالحظات أو عرض بديل عليه تقديم ذلك بمذكرة خاصة منفصلة شريطة تقديم العرض األصلي كما هو، ولرابطة الجامعيين حق النظر بالمذكرة أو رفضها.
	- 14. تكون المحاسبة وصرف جميع المستحقات للمناقص بعد الاستلام النهائي من لجنة الاستلام وعلى ضوء نتائج الفحص والاستلام حسب الأصول.
- .15 تحتفظ اللجنة لنفسها بحق استبعاد أي عرض ال يكون واضحاً بصورة كافية أو يحتمل أكثر من تفسير أو كان ناقصاً في بيان مواصفات مواد العطاء أو شروط ومواعيد تسليمها أو لم يقدم على نموذج المقرر المرفق بالعطاء.
	- .16 ال يجوز تحميل بند على بند آخر ولرابطة الجامعيين الخيار في إلغاء أي بند وتبقى أسعار البنود الأخرى ملزمة للمتزابد.
	- .17 على كل مناقص بيان **مدة الكفالة** على اللوازم الموردة مع إرفاق كافة الوثائق والكتالوجات المتعلقة باألثاث.
		- .18 تعتبر الشرو ط العامة والفنية المطبقة في النظام العام للمشتر يات جزاءا مكمال لهذه الشروط في عطاءات رابطة الجامعيين.
	- .19 يجوز للمناقص سحب عرضه بمذكرة موقعة منه وتودع في صندوق العطاءات قبل الموعد المحدد لفتح العطاء.
- .20 ال يجوز لصاحب العطاء التعديل أو المحو أو الطمس في قائمة األسعار وأي تصحيح يجريه صاحب العرض عليها يجب إعادة كتابته رقماً وكتابة والتوقيع عليه وختمه.
	- .21 إذا بلغت فئات األسعار التي جرى عليها التعديل أو المحو أو الطمس أكثر من %10 من قائمة األسعار جاز للجنة العطاءات والمشتريات المركزية استبعاد العرض. .22 يعتبر العرض المقدم من المزاود ملزماً له.

**رابطة الجامعيين/جامعة بوليتكنك فلسطين**

**University Graduate Union/Palestine Polytechnic University Procurement Department**

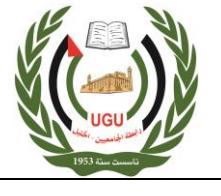

**دائرة المشتريات**

## **مواصفات الفنية و األسعار لتوريد طابعة ثالثية االبعاد لمشغل صياغة الذهب-:**

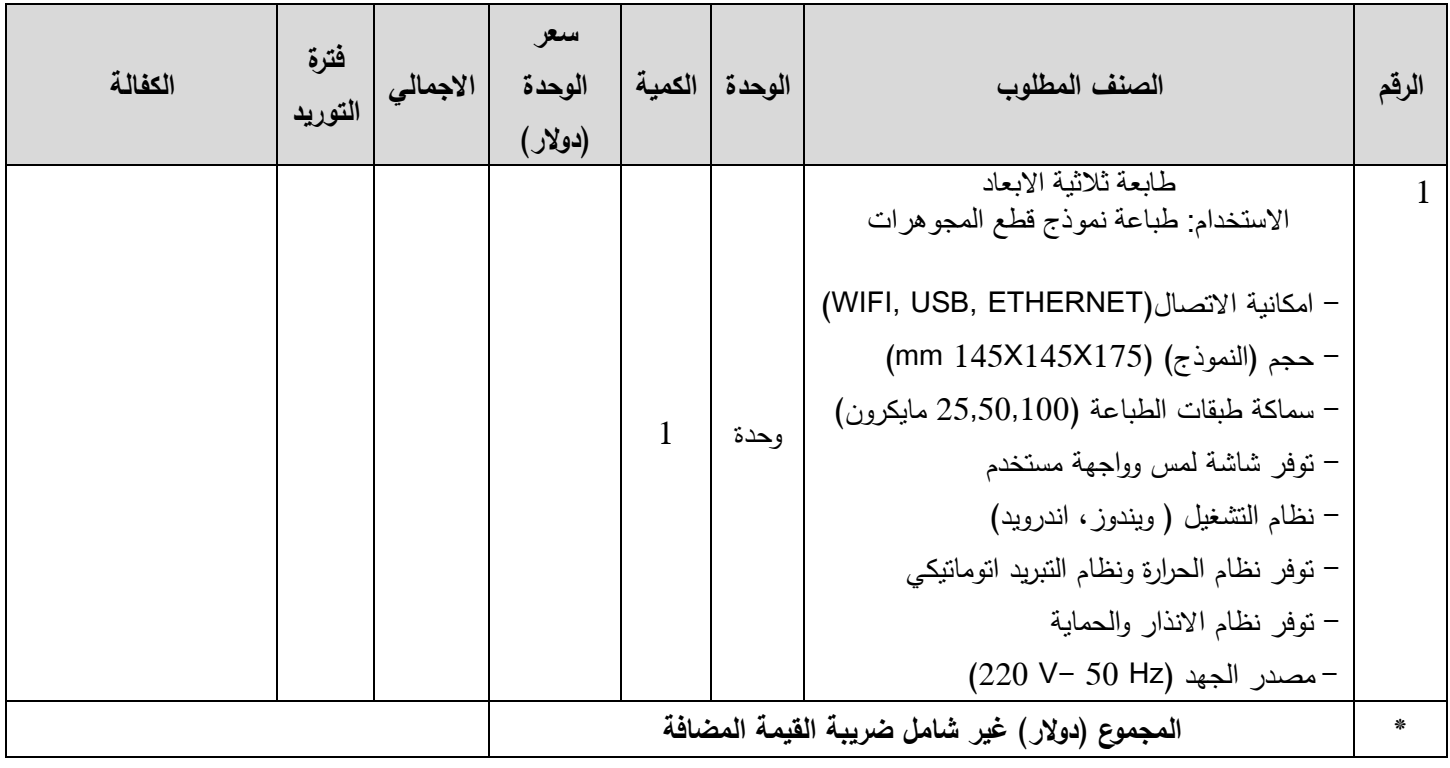

## **مالحظات هامة:**

يرجى اضافة اي مواصفات او مميزات اضافية للطابعة المتوفرة لديكم مثل:

- بلد المنشأ
- وزن الطابعة
- ابعاد الطابعة
- سرعة ودقة الطباعة
	- مواصفات الليزر
- طبيعة المادة الخام المستخدمة
- البرامج المتوافقة مع الطابعة
	- ميزات أخرى

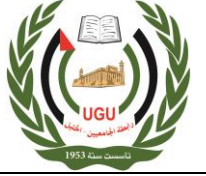

**رابطة الجامعيين/جامعة بوليتكنك فلسطين**

**دائرة المشتريات**

**خاص بالمورد:-**

اسم الشركة: .....................................................................................................

رقم هاتف ................: رقم فاكس: ......................جوال رقم ..............................:

التوقيع والختم الرسمي للشركة